## Recalculating Grades 2020

P4 AND Q4

| Class Grade: P4            |       | Calculation: Cate           | gory Weighting              |                              |                              |                              |                            |       |
|----------------------------|-------|-----------------------------|-----------------------------|------------------------------|------------------------------|------------------------------|----------------------------|-------|
| Grade Scale Type: (A+ - F) |       |                             |                             | Grade: P   92%               |                              |                              |                            |       |
| TUDENTS (15)               | GRADE | SP2 MODULE 1<br>(3/30/2020) | SP2 MODULE 2<br>(3/30/2020) | VIDEO - HOW T<br>(3/30/2020) | CH 62 SIMULAT<br>(3/31/2020) | VIDEO - HOW T<br>(3/31/2020) | CH 62 REAL W<br>(4/1/2020) | >     |
|                            |       | 100                         | 100                         | 0                            | 86                           | 100                          | 96                         |       |
|                            |       | 100                         | 70                          | 86                           | 70                           | 100                          | 53                         |       |
|                            |       | 100                         | 90                          | 100                          | 87                           | 100                          | 71                         |       |
|                            |       | 0                           | 0                           | 86                           | 0                            | 100                          | 0                          | 11111 |
|                            |       | 100                         | 80                          | 100                          | 80                           | 100                          | 80                         |       |
|                            |       | 100                         | 90                          | 86                           | 83                           | 86                           | 90                         | 11111 |
|                            |       | 100                         | 80                          | 100                          | 81                           | 100                          | 0                          |       |
|                            |       |                             |                             |                              |                              |                              |                            |       |

Once on scoresheet -Select 'gear' icon

| Scoresheet - P4<br>1(M-F) 100 Level Auton | notive Technoloav |                             |                             |                              |                              | \$                                | P4 |
|-------------------------------------------|-------------------|-----------------------------|-----------------------------|------------------------------|------------------------------|-----------------------------------|----|
| Class Grade: P4                           |                   | Calculation: Cate           | gory Weighting              |                              | Show Filter                  | Show M                            |    |
| Grade Scale Type: (A+ - F)                |                   |                             |                             | Grade: P   92%               |                              |                                   |    |
| STUDENTS (15)                             | GRADE             | SP2 MODULE 1<br>(3/30/2020) | SP2 MODULE 2<br>(3/30/2020) | VIDEO - HOW T<br>(3/30/2020) | CH 62 SIMULAT<br>(3/31/2020) | Hide Summary                      |    |
| 1.                                        |                   | 100                         | 100                         | 0                            | 86                           | Show Metrics                      |    |
| 2.                                        |                   | 100                         | 70                          | 86                           | 70                           | Show Metrica                      |    |
| 3.                                        |                   | 100                         | 90                          | 100                          | 87                           |                                   |    |
| 4.                                        |                   | 0                           | 0                           | 86                           | 0                            |                                   |    |
| 5.<br>6.                                  |                   | 100                         | 80                          | 100                          | 80                           |                                   |    |
| 6.<br>7.                                  |                   | 100                         | 90                          | 86                           | 83                           | Copy Assignments                  |    |
| 7.<br>8.                                  |                   | 100<br>100                  | 80<br>90                    | 100<br>100                   | 81<br>89                     |                                   |    |
| 9.                                        |                   | 0                           | 80                          | 100                          | 90                           | Ober Assistants from Most Desert  |    |
| 1                                         |                   | 100                         | 90                          | 100                          | 81                           | Show Assignments from Most Recent |    |
| 1                                         |                   | 100                         | 90                          | 100                          | 83                           |                                   |    |
| 1                                         |                   | 100                         | 90                          | 100                          | 84                           | Recalculate Final Grades          |    |
| 1:                                        |                   | 100                         | 60                          | 0                            | 74                           |                                   |    |
| 1.                                        |                   | 100                         | 80                          | 100                          | 90                           | 01                                |    |
| 1                                         |                   | 100                         | 80                          | 0                            | 0                            | 0 0                               |    |

Select Recalculate Final Grades

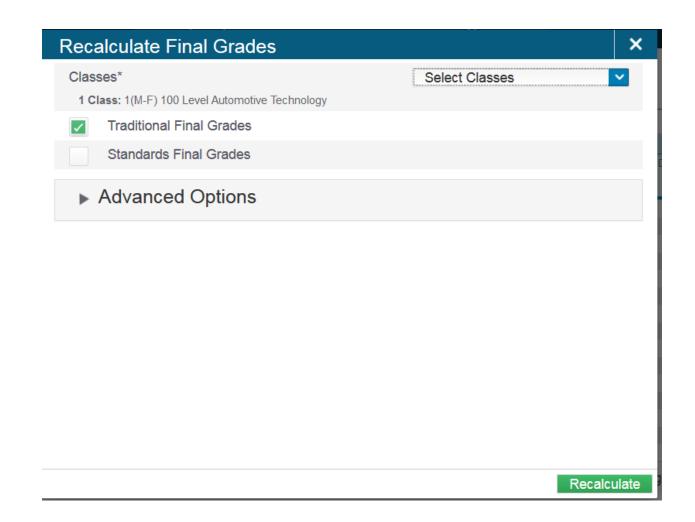

Here you can use the drop down "select classes" and do all your classes at one time.

| Recalculate Final       | Grades                                          |         |   |
|-------------------------|-------------------------------------------------|---------|---|
| Classes*                | Select Classes                                  |         | ^ |
| 1 Class: 1(M-F) 100 Lev | 1(M-F) 100 Level Automotive Technology          | 19-20 🔽 |   |
| Standards Fina          | Other Classes                                   |         | - |
| Advanced C              | 1(M-F) 100 Level Building Trades Occupations    | 19-20   |   |
|                         | 1(M-F) 100 Level Commercial Art and Advertising | 19-20   |   |
|                         | 1(M-F) 100 Level Culinary Arts                  | 19-20   |   |
|                         | 1(M-F) 100 Level Electrical Technology          | 19-20   |   |
|                         | 1(M-F) 100 Level Network and Oper. Systems Sec  | 19-20   |   |
|                         | 1(M-F) 100 Level Public Safety                  | 19-20   |   |
|                         | 1(M-F) 100 Level Welding Technology             | 19-20   |   |
|                         | 4/MEX 2001 avel Commetelant                     | 40.00   |   |

Select the box next to your classes.

| owerTeacher Pro            | ► 1(M_E) 10                                               | 0 Level Autom               | + Cre                       | eate 🌔                       | ?                            | 👤 Nancy Do                   |                            |      |  |  |  |
|----------------------------|-----------------------------------------------------------|-----------------------------|-----------------------------|------------------------------|------------------------------|------------------------------|----------------------------|------|--|--|--|
| Scores<br>1(M-F) 1         | The recalculation of final grades completed successfully. |                             |                             |                              |                              |                              |                            |      |  |  |  |
| Class Grade: P4            | Calculation: Category Weight                              |                             |                             |                              |                              |                              |                            |      |  |  |  |
| Grade Scale Type: (A+ - F) |                                                           |                             |                             | Grade: P   92%               |                              |                              |                            |      |  |  |  |
| STUDENTS (15)              | GRADE                                                     | SP2 MODULE 1<br>(3/30/2020) | SP2 MODULE 2<br>(3/30/2020) | VIDEO - HOW T<br>(3/30/2020) | CH 62 SIMULAT<br>(3/31/2020) | VIDEO - HOW T<br>(3/31/2020) | CH 62 REAL W<br>(4/1/2020) | >    |  |  |  |
| 1                          | P 92%                                                     | 100                         | 100                         | 0                            | 86                           | 100                          | 96                         | 1111 |  |  |  |

You will receive a confirmation message.

| Grades and Attendance ×               | +                        |           |           |               |           |        |                |             |          |                                                              |                         |                  |           |           |                    |          |            |          |             |               |          | -                  | ٥                   | ×       |
|---------------------------------------|--------------------------|-----------|-----------|---------------|-----------|--------|----------------|-------------|----------|--------------------------------------------------------------|-------------------------|------------------|-----------|-----------|--------------------|----------|------------|----------|-------------|---------------|----------|--------------------|---------------------|---------|
| ← → C ☆ 🔒 ps2-srv.mbi                 | it.org/guardian/ho       | ome.htm   | I         |               |           |        |                |             |          |                                                              |                         |                  |           |           |                    |          |            |          |             | 1             | ☆ R      | <b>~</b> (         | <u>9</u>   6        | 9 :     |
| 🚦 email signin 🔇 International Associ | i M Gmail - Fre          | ee Storag | . 👩 Pi    | interest • Ti | he worl.  | f      | Facebook       | - Log In o. | 🧿        | 💈 7-Day Forecast for L 🛛 🚖 zillow.com                        | n 🛛 🚪 Bucks County Penn | 駴 19053 forecast | Pov       | /erSchool | <mark> ,</mark> Ca | r 📑 Cr   | escent Rol | ll Veggi | 💊 Key:      | stone Collect | >0       | •   <mark> </mark> | Other boo           | )kmarks |
| PowerSch                              | ool SIS                  |           |           |               |           |        |                |             |          |                                                              |                         |                  |           |           |                    |          | We         | elcome   | e, Nancy    | y Doster      | Hel      | lp                 | Sign                | Jut     |
| Rory                                  |                          |           |           |               |           |        |                |             |          |                                                              |                         |                  |           |           |                    |          |            |          |             | r 🖻           | 2 1      | <b>L</b>           |                     | •       |
| Alerting                              |                          |           |           | 44            |           |        |                |             |          |                                                              |                         |                  |           |           |                    |          |            |          |             |               |          |                    |                     |         |
| SwiftReach<br>SwiftK12                | Grades                   | s an      | a A       | tten          | laa       | Ince   | <u>}:</u>      |             |          |                                                              |                         |                  |           |           |                    |          |            |          |             |               |          |                    |                     |         |
|                                       | Grades an                | ıd Atter  | ndance    |               |           |        |                |             |          |                                                              |                         |                  |           |           |                    |          |            |          |             |               |          |                    |                     |         |
| Navigation                            |                          |           |           |               |           |        |                |             |          |                                                              |                         |                  |           |           |                    |          |            |          |             |               |          |                    |                     | - I     |
| Grades and Attendance                 |                          |           |           |               |           |        |                |             |          |                                                              | Attendance By Cla       | ass              |           |           |                    |          |            |          | Λ           |               |          |                    |                     |         |
| Grade History                         | Exp                      | М         | Last W    |               | F         |        | This Wo<br>T W |             | F        | (                                                            | Course                  |                  | <b>P1</b> | Q1        | <b>P</b> 2         | Q2       | <b>P</b> 3 | Q3       | P4          | Absence       | S        | Tard               | ies                 |         |
| Attendance<br>History                 | 2(M-F)                   |           |           |               |           |        |                |             |          | 100 Level Medical & Health B Email Appleton, Sherry -        |                         |                  | A<br>93   | В<br>86   | B+<br>89           | B+<br>88 | B+<br>89   | В<br>86  | Ρ           | 8             |          | 0                  |                     |         |
| Email Notification                    |                          |           |           |               |           |        |                |             |          | -                                                            |                         |                  |           |           |                    | A        | \ttenda    | ance     | tals        | 8             |          | 0                  |                     |         |
| Comments                              |                          |           |           |               |           |        |                |             |          | S                                                            | how dropped classes     | s also           |           |           |                    |          |            |          |             |               |          |                    |                     |         |
| School Bulletin                       | Legend                   | Coder     | . Plank   | Brocor        | nt   TE   | V-Toro |                |             |          | rdy Unexcused   UNX=Unexcuse                                 | d Absonso LEVC-Evous    |                  |           | aront (   |                    | V-Madi   | cal Evo    | icod II  |             |               |          | loc'd I            |                     |         |
| Class<br>Registration                 | EDE=Early D<br>COOP=Work | Dismiss   | al   FTP: | =Field Tr     | Trip   Cl | LNCL=  | =Clinical      | l or Traini | ning   ( | OSS MBIT=Out of School Suspe<br>al Dismissal   SHD=Shadowing | ension - MBIT   OSS HS= | Out of School S  | uspensi   | on - HS   | ISS H              | S=ln-Scl | hool Sus   | spensio  | on - HS   l | SS MBIT=ln-S  | School S | uspens             |                     |         |
| My Schedule                           | COOP                     |           |           |               |           |        |                |             |          |                                                              |                         |                  |           |           |                    |          |            |          |             |               |          |                    |                     |         |
| School                                |                          |           |           |               |           |        |                |             |          |                                                              |                         |                  |           |           |                    |          |            |          |             |               |          |                    |                     |         |
| Account<br>Preferences                |                          |           |           |               |           |        |                |             |          |                                                              |                         |                  |           |           |                    |          |            |          |             |               |          |                    |                     |         |
| 🖷 📰 🛷 💶 🚾                             | <b>a</b> 🧿               | ۲         | •         |               |           |        |                |             |          |                                                              |                         |                  |           |           |                    |          |            |          |             |               | ^ 怇 =    | ■ (1)) 1<br>4.     | 1:04 AM<br>/28/2020 | $\Box$  |